# [网站优化:图片异步加载](https://www.iteblog.com/archives/1707.html)

 随着网站的文章越来越多,网站的图片也不知不觉的多了起来,图片多起来带来的问题就是 访问的人多的时候会导致页面加载速度越来越慢,这严重影响了网站的用户体验,所以网站图片 异步加载势在必行。

图片异步加载就是图片只有在视野范围内才加载,没出现在范围内的图片就暂不加载,等用 户滑动滚动条时再逐步加载。当然第一想到的就是去网站上寻找相应的插件,我找到一个名为laz yload.js的插件,它是一款jQuery的插件,全称是jquery.lazyload.js,当时把网站的所有图片按照l azyload.js插件要求设置好,但是我发现了有个bug,就是我博客右侧的高度如果小于左侧太多, 会导致右侧的部分图片一直无法加载,不管你怎么移动浏览器滑动条,就是不加载!于是只能换 别的插件了,我在网上找到一款名为asyncLoad.js的异步加载插件,这个插件是个人写的,试了 一些能够解决lazyload.js插件出现的问题,但是有一点我不满意的是asyncLoad.js插件在图片还没 加载的时候没有图片占位符,看起来像下面一样:

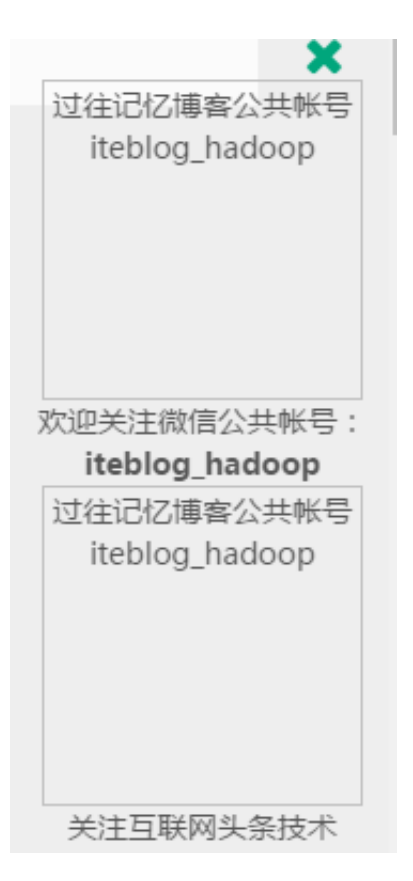

对于我这种"强迫症"的人来说肯定不行,那咋办呢?于是只能自己弄了,经过研究,最终还是弄 好了。我在asyncLoad.js里面加了一个名为placeholder的参数,这个参数可以设置默认的图片占 位符,也就是图片在加载之前会显示这个占位符。完整的代码如下:

```
(function(a) {
   a.fn.scrollLoading = function(b) {
     var c = \{
```

```
 attr: "data-url",
        placeholder: "data:image/gif;base64,R0lGODlhAQABAAAAACH5BAEKAAEALAAAAAABAA
EAAAICTAEAOw==",
        container: a(window),
        callback: a.noop
     };
    var d = a.extend(\{ \},
    c, b || \{ \};
    d.cache = \prod;
     a(this).each(function() {
        var h = this.nodeName.toLowerCase(),
       g = a(this).attr(d.attr);
       if (a(this).attr("src") === undefined || a(this).attr("src") === false) {
           if (a(this).is("img")) {
             a(this).attr("src", d.placeholder);
           }
        }
       var i = \{ obj: a(this),
           tag: h,
           url: g
        };
        d.cache.push(i)
     });
    var f = function(g) {
        if (a.isFunction(d.callback)) {
           d.callback.call(g.get(0))
        }
     };
    var e = function() {
       var g = d.container.height();
       if (d.container.get(0) === window) {
           contop = a(window).scrollTop()
        } else {
           contop = d.container.offset().top
        }
        a.each(d.cache,
        function(m, n) {
          var p = n.obj,
          j = n.tag,k = n.url,
           l, h;
          if (p) {
             l = p.offset().top - contop,
            h = l + p.height();
            if ((l > = 0 && l < g) | | (h > 0 && h < = g)) {
```

```
if (k) {
               if (j == "img") {
                  f(p.attr("src", k))
                } else {
                  p.load(k, {},
                  function() {
                    f(p) })
 }
              } else {
               f(p) }
             n.obj = null }
         }
       })
     };
     e();
     d.container.bind("scroll", e)
   }
})(jQuery);
```
占位符图片我使用的是base64加密的图片,因为这个可以帮助我们减少图片请求。各个参数的含 义介绍:

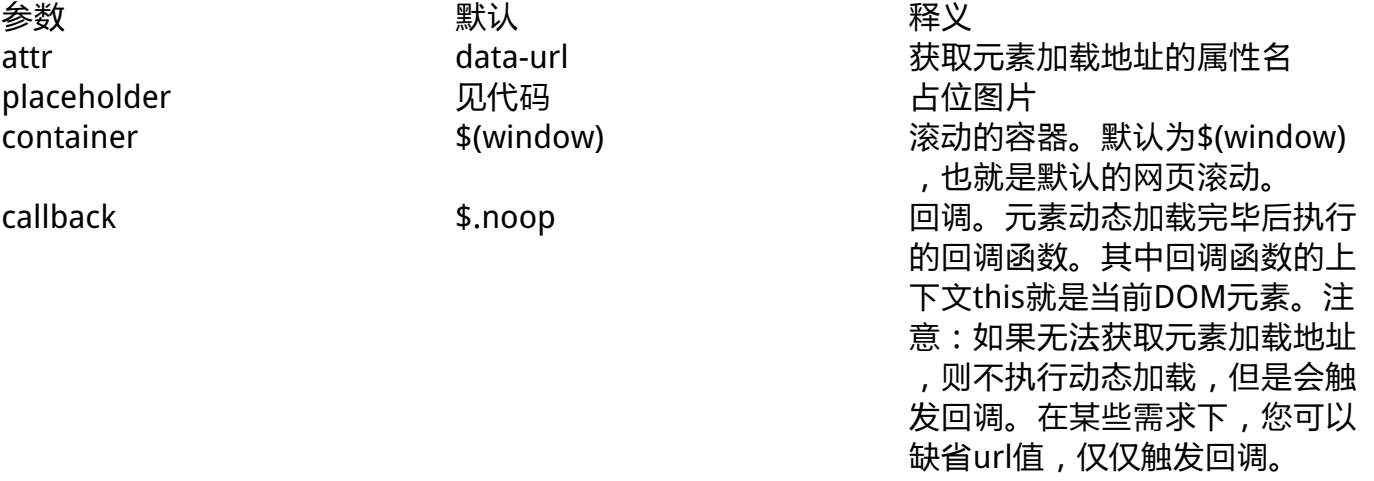

### **实例**

#### **异步加载全部图片**

所有需要异步加载的图片URL位置全部放在data-url属性里面,如下:

<img data-url="/pic/asynLoad.png" />

**然后我们在网站加入以下js代码:** 

\$("img").scrollLoading();

这样就可以异步加载图片了。

**异步加载某特定图片**

如果你需要对某一个class(或者是id)的图片异步加载,而不是全部的img标签,可以如下写:

<img class="asyn" data-url="/pic/asynLoad.png" /> <img id="asynId" data-url="/pic/asynLoad.png" />

js代码如下:

\$(".asyn").scrollLoading(); \$("#asynId").scrollLoading();

## **设置占位图片**

默认的占位是一张base64加密的图片,如果你觉得这个比较难看,你可以设置成一幅动态加载的 图片,如下:

\$("img").scrollLoading({ placeholder: "/wp-content/themes/yusi2.0/img/loading.gif" });

**container使用**

\$("img").scrollLoading({ container: \$("#iteblog") });

#### **callback使用**

```
$("img").scrollLoading({
 callback: function() {
  this.style.border = "1px solid #ff6600"; 
 }
});
```
**设置图片加载效果**

本插件默认是没有图片加载特效的,不过我们可以通过jQuery实现,如下:

\$("img").load(function () { //图片默认隐藏 \$(this).hide(); //使用fadeIn特效 \$(this).stop().fadeIn("5000"); });

这样我们就为图片的异步加载使用fadeIn特效显示。好了,很晚了,该洗洗睡了,如果使用有啥 问题请留言。

> **本博客文章除特别声明,全部都是原创! 原创文章版权归过往记忆大数据(**[过往记忆](https://www.iteblog.com/)**)所有,未经许可不得转载。 本文链接: 【】()**